- 13 ISBN 9787810303996
- 10 ISBN 7810303996

出版时间:1995-11

页数:196

版权说明:本站所提供下载的PDF图书仅提供预览和简介以及在线试读,请支持正版图书。

www.tushu000.com

四章介绍了汉字字处理软件WORDSTAR的使用方法;第五章系统讲述了 WPS SPT

 $1.1$  $1.2$  $2.1$ 22 31 32 3.3区位码输入法  $34$ 35  $Z$ 

36

37

WORDSTAR

4.1WS  $42WS$  $4.3W<sub>S</sub>$ 4.4WS  $4.5$ 46

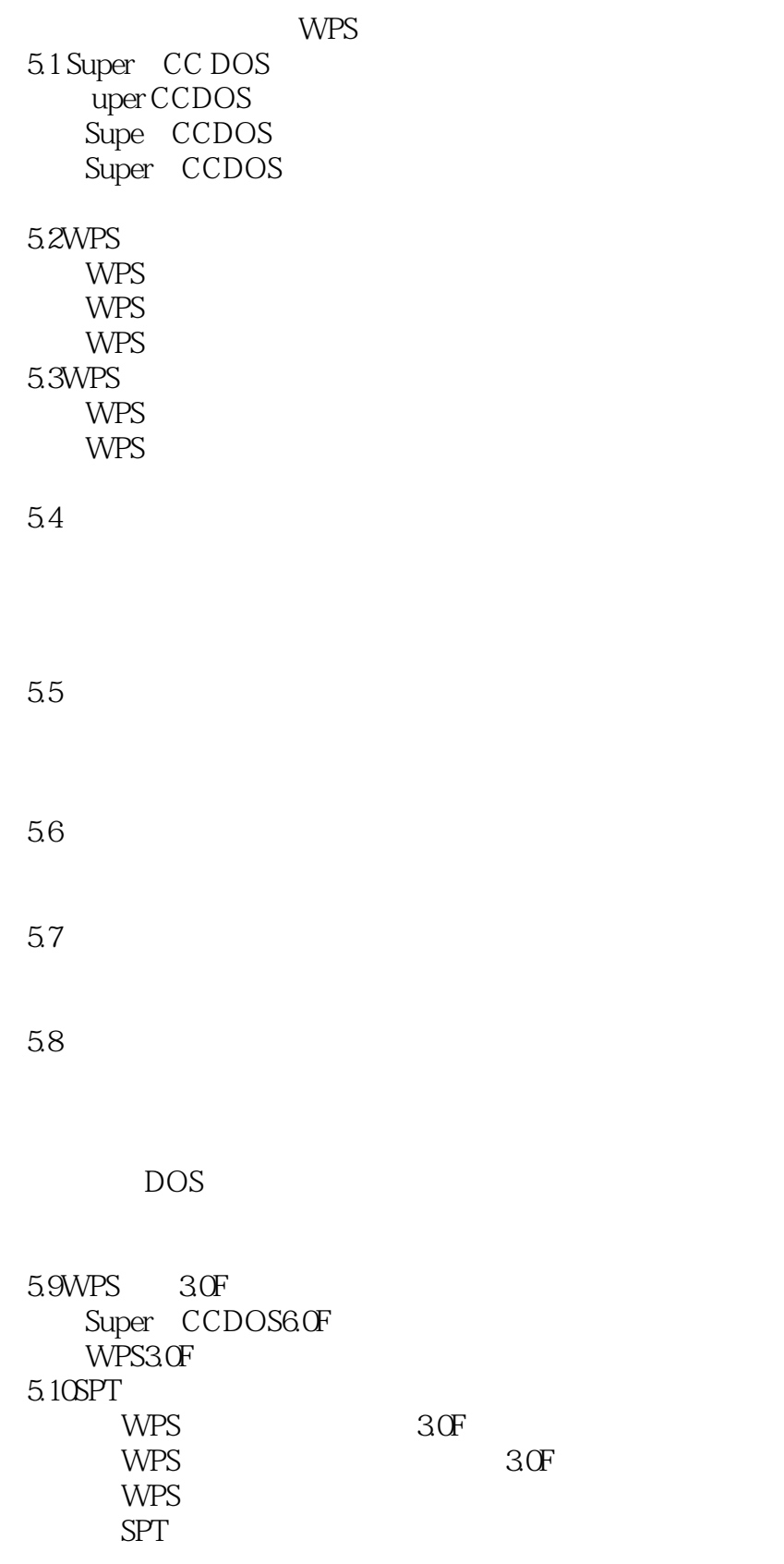

## *Page 4*

本站所提供下载的PDF图书仅提供预览和简介,请支持正版图书。

:www.tushu000.com